## [Gromacs](https://ccportal.ims.ac.jp/en/node/3023) 2021.4 GCC9

### Webpage

<http://www.gromacs.org/>

## Version

2021.4

## Build Environment

- Intel MPI 2018.0.4 (2018.4.274)
- Intel MKL 2020.0.2
- GCC 9.3.1 (Software Collections devtoolset-9)
- $\bullet$  cmake 3.16.3

#### Files Required

- gromacs-2021.4.tar.gz
- regressiontests-2021.4.tar.gz

### Build Procedure

#### #!/bin/sh

VERSION=2021.4 INSTALL\_PREFIX=/local/apl/lx/gromacs\${VERSION}

BASEDIR=/home/users/\${USER}/Software/Gromacs/\${VERSION}/ GROMACS\_TARBALL=\${BASEDIR}/gromacs-\${VERSION}.tar.gz REGRESSION\_TARBALL=\${BASEDIR}/regressiontests-\${VERSION}.tar.gz WORKDIR=/work/users/\${USER} REGRESSION\_PATH=\${WORKDIR}/regressiontests-\${VERSION}

PARALLEL=12 export LANG=C

#-------------------------------------------------------------------- umask 0022

module purge module load scl/devtoolset-9 module load mpi/intelmpi/2018.4.274 module load mkl/2020.0.2 module load cmake/3.16.3

cd \${WORKDIR} if [ -d gromacs-\${VERSION} ]; then mv gromacs-\${VERSION} gromacs\_erase rm -rf gromacs\_erase &

fi

if [ -d regressiontests-\${VERSION} ]; then mv regressiontests-\${VERSION} regressiontests\_erase rm -rf regressiontests\_erase & fi

tar xzf \${GROMACS\_TARBALL} tar xzf \${REGRESSION\_TARBALL} cd gromacs-\${VERSION}

# single precision, no MPI mkdir rccs-s

```
cd rccs-s
cmake .. \
 -DCMAKE_INSTALL_PREFIX=${INSTALL_PREFIX} \
 -DCMAKE_VERBOSE_MAKEFILE=ON \
 -DCMAKE_C_COMPILER=gcc \
 -DCMAKE_CXX_COMPILER=g++ \
 -DGMX_MPI=OFF \
 -DGMX_GPU=OFF \
 -DGMX_DOUBLE=OFF \
 -DGMX_THREAD_MPI=ON \
 -DGMX_BUILD_OWN_FFTW=ON \
 -DREGRESSIONTEST_DOWNLOAD=OFF \
 -DREGRESSIONTEST_PATH=${REGRESSION_PATH}
make -j${PARALLEL} && make check && make install
cd ..
# double precision, no MPI
module unload mkl
mkdir rccs-d
cd rccs-d
cmake .. \
-DCMAKE_INSTALL_PREFIX=${INSTALL_PREFIX} \
 -DCMAKE_VERBOSE_MAKEFILE=ON \
 -DCMAKE_C_COMPILER=gcc \
 -DCMAKE_CXX_COMPILER=g++ \
 -DGMX_MPI=OFF \
 -DGMX_GPU=OFF \
 -DGMX_DOUBLE=ON \
 -DGMX_THREAD_MPI=ON \
 -DGMX_BUILD_OWN_FFTW=ON \
 -DREGRESSIONTEST_DOWNLOAD=OFF \
 -DREGRESSIONTEST_PATH=${REGRESSION_PATH}
make -j${PARALLEL} && make check
# ignore errors!
make install
cd ..
# single precision, with MPI
module load mkl/2020.0.2
mkdir rccs-mpi-s
cd rccs-mpi-s
cmake .. \
 -DCMAKE_INSTALL_PREFIX=${INSTALL_PREFIX} \
 -DCMAKE_VERBOSE_MAKEFILE=ON \
 -DCMAKE_C_COMPILER=mpicc \
 -DCMAKE_CXX_COMPILER=mpicxx \
 -DGMX_MPI=ON \
 -DGMX_GPU=OFF \
 -DGMX_DOUBLE=OFF \
 -DGMX_THREAD_MPI=OFF \
 -DGMX_BUILD_OWN_FFTW=ON \
 -DREGRESSIONTEST_DOWNLOAD=OFF \
 -DREGRESSIONTEST_PATH=${REGRESSION_PATH}
make -j${PARALLEL} && make check && make install
cd ..
# double precision, with MPI
module unload mkl
mkdir rccs-mpi-d
cd rccs-mpi-d
cmake .. \
 -DCMAKE_INSTALL_PREFIX=${INSTALL_PREFIX} \
 -DCMAKE_VERBOSE_MAKEFILE=ON \
 -DCMAKE_C_COMPILER=mpicc \
```
-DCMAKE\_CXX\_COMPILER=mpicxx \

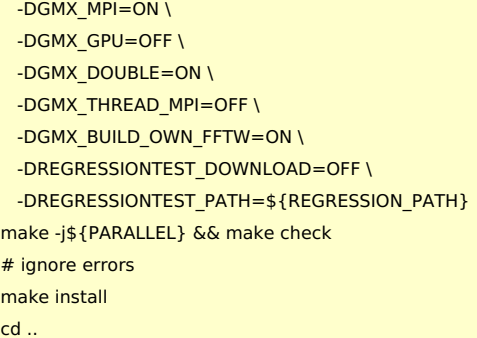

# Notes

- Changes from [2021.2](https://ccportal.ims.ac.jp/en/node/2891) and related notes
	- o Intel MPI version was changed to 2018; 2020 version got stuck on a test (there may be other ones).
	- Double precision version with MKL still failed on tests (this does not happen for intel compiler version). We thus don't use MKL for double precision version.
- Double precision version failed on GammaDistributionTest test. (numerical error)
	- This is due to the implementation change.
		- <https://gitlab.com/gromacs/gromacs/-/issues/4270>
		- [https://gitlab.com/gromacs/gromacs/-/merge\\_requests/2148](https://gitlab.com/gromacs/gromacs/-/merge_requests/2148)
		- https://gitlab.com/gromacs/gromacs/-/merge\_requests/2172
	- Tolerance is planned to be changed in the next version (see link above). Thus, we can gently ignore this error.